## AutoCAD PC/Windows [2022-Latest]

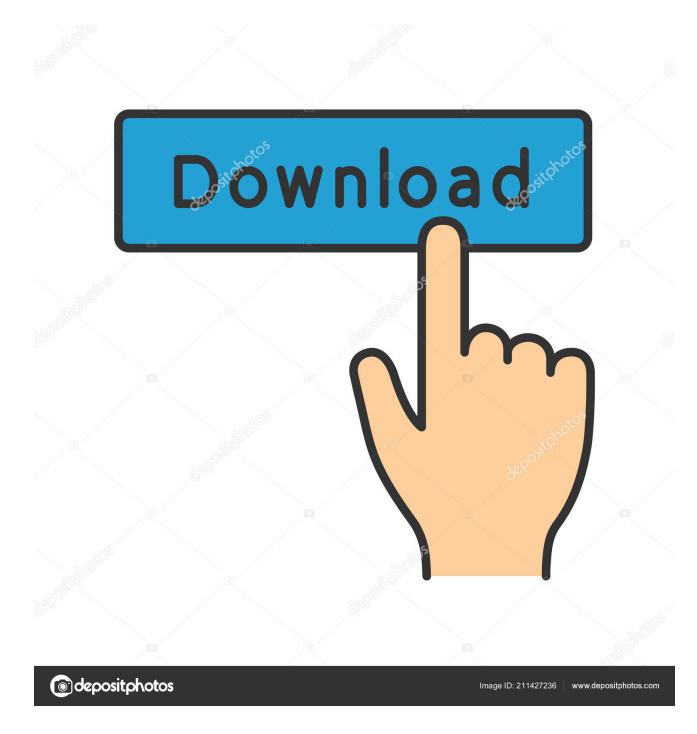

Introduction AutoCAD is one of the most powerful and popular CAD programs on the market today. It is a drawing, modeling, and presentation software program that is ideal for architecture, engineering, and construction and design. It supports drafting and documentation. Unlike other CAD programs, AutoCAD is designed for the workstation

market. It is not a drafting program; it is a professional CAD design program. It also provides architectural, mechanical, architectural drafting, and electrical engineering capabilities. All of these programs are included in one suite of software. AutoCAD is also known as Autodesk AutoCAD and is the most widely used for architectural design. The History of AutoCAD The first version of AutoCAD was

originally marketed for use on the Apple II and the Commodore 64 (see Figure 1). It was released in 1982 and was the only CAD product available for the Apple II until 1985. For the Apple II, AutoCAD was originally a "black box" product. The user program (Application) and the operating system (IOS) were separate software programs. The user program was an Apple II application and the operating system was the A-DOS operating

system running on Apple II systems. The company called this configuration the black box approach because the user could see the graphics but not the code. In 1985, AutoCAD became the first product released for the Apple Macintosh, a graphical user interface (GUI) system and operating system. This change represented a departure from the black box approach because the program and operating system were now controlled by a single

software program. AutoCAD also included more powerful features on the Macintosh. For example, in the original black box AutoCAD for the Apple II, the operating system was not graphics-capable. This meant that if the system was in graphics mode, only the Apple II desktop would be displayed, with the graphics on the Apple II's screen. On the Macintosh, however, the OS was capable of running on the Apple II's monitor screen, so

when the program was in graphics mode, the entire screen was covered with graphics (see Figure 2). The development team said it was the inspiration for the "extended screen" feature for the Mac's GUI, later adopted by other Macintosh CAD software programs. Initially, Apple sold all of the Macintosh Apple II/CAD programs together, with separate purchases for each program. This was the first time that AutoCAD had ever been

## sold in a

**AutoCAD Crack Free [32|64bit] [Latest 2022]**

AutoCAD LT AutoCAD LT is a product that enables users to produce and distribute 2D documents. A 2D drawing is called a drawing set or session, and documents produced using AutoCAD LT are called drawing sets. Creating, modifying, and linking drawing sets is the primary way that users create,

modify, and distribute documents. AutoCAD LT is available as a stand-alone application, an embedded application, or as a VBA (Visual Basic for Applications) add-in that enables users to produce and distribute 2D documents. AutoCAD LT supports most functions available in AutoCAD. Documents produced using AutoCAD LT are created in a native file format (DWG, DXF, DGN, DWF, etc.), not a drawing

exchange format. However, most existing AutoCAD files can be opened by AutoCAD LT users. AutoCAD LT exports, as native files, only the data and coordinates associated with the currently selected entities. It does not export other information, such as drawing components or data that AutoCAD LT generates internally to perform computations. AutoCAD LT's 2D format and file support is similar to AutoCAD's. For

example, layers and groups are available for AutoCAD LT files. A "cloud" is available for the 2D format. AutoCAD Map 3D AutoCAD Map 3D is a 3D mapping software package, allowing the creation of 3D maps from CAD drawings. The initial release was created by Autodesk in 2007 as a fork of AutoCAD Map. In 2010, the 3D Map release was merged back into the Autodesk Map application. The most common use of Map 3D is

to import a DWG/DXF file that contains a 2D drawing and then to place that drawing in 3D, using the methods of 3D Map. Autodesk Map also supports importing a 3D model, a 3D surface, a 3D point cloud or a 3D geometry. The data can be imported into a scene or unprojected view. This allows use of 3D map data for nonarchitectural purposes, including sales force automation. The ability to interact with 3D

environments has been added to AutoCAD by adding the ability to: Select the 3D entities from the 2D drawing Pan and zoom with the Map 3D environment Dynamically determine the 3D space 5b5f913d15

Use the keygen to obtain a trial license. Close the program and register the product as you would normally. Autodesk will send a message to your email address with the license key. You can register your products and access your keys from the Autodesk web site. Localization of the human type II collagen NC1 domain in the bovine nucleus pulposus using specific

antibodies. A two-dimensional (2-D) gel electrophoresis analysis of the human type II collagen monomers of the cartilage and nucleus pulposus (NP) tissues was performed. A monoclonal antibody, HCI-140, which recognizes the carboxy-terminal noncollagenous (NC1) domain of human type II collagen, was used to examine whether the same epitope is shared between the NC1 domains of human and bovine type II collagen. The

native type II collagens of the cartilage and NP tissues were denatured using 6 M guanidine hydrochloride (GuHCl). The denatured type II collagens were digested with pepsin at 0 degree C, and the resulting peptides were separated by a 2-D gel electrophoresis. The NC1 domain of bovine type II collagen was detected using a human-specific anti-NC1 domain antibody as a probe. The NC1 domain of human type II

collagen was observed in the cartilage tissue, and its level was increased in the NP tissue. The NC1 domain of bovine type II collagen was observed in the NP tissue, and its level was increased in the cartilage tissue. The HCI-140 monoclonal antibody recognized the NC1 domain of human type II collagen, but not of bovine type II collagen. This study suggests that the NC1 domain of type II collagen may be involved in the mechanism by

which the NP tissue is transformed into the fibrous collagenous tissue.This invention relates generally to a fluid control apparatus for a fluid operated means and more particularly to a fluid control apparatus having a valve assembly with means for preventing or limiting the normal flow of fluid therethrough. In the prior art, it is known to utilize a valve to control fluid flow therethrough. One problem with

known prior art devices is that the valve will normally tend to allow some fluid to flow therethrough. In many prior art devices, the valve is actuated by a solenoid and by the return stroke of the

**What's New in the AutoCAD?**

Display an inline hint in the drawing when a document or object is missing, or when parts of a document are not visible.

Use Dynamic Linking to embed the source drawing of a part in an AutoCAD file. Integrate PDF and Excel directly into AutoCAD so that you can import and edit PDF and Excel files directly within AutoCAD. Integrate JPG and PNG files directly into AutoCAD so that you can import and edit JPG and PNG files directly within AutoCAD. Link multiple drawings in a drawing template together in a single drawing.

Create a menu bar that displays all of the drawings in your template when the template is opened. Rotate an object in an embedded document, then edit the new orientation and paste it back into the original document. Edit video clips in a video clip, and change the clip's parameters, like frame rate and delay. Add an AutoCAD layer to your existing drawing. Insert and edit AutoCAD drawing layers. Show an outline of each graphic in a

drawing to display the relationships between graphic elements. Insert and edit an AutoCAD layer to any part of a drawing. Show a hierarchical path to a geometric entity, not just the actual entity. Change an element's property. Add a filter to a drawing. Create a custom tool tip. Use the Snap to Alignment tool to snap to a drawing frame's edges. Control the depth of the freehand or laser lines of a linear dimension.

Control the thickness of 3D primitives. Control the transparency of images. Extend, duplicate, and mirror groups of objects. Draw a sharp angular line. Draw a path that snaps to a control point. Import a shape from a DXF file, and edit it. Import a shape from an SVG file, and edit it. Insert and edit shapes from shape layers in AutoCAD. Insert or remove new or existing object layers from a drawing. Insert or remove object layers from a drawing. Import CAD blocks to AutoCAD. Insert geometry from an AutoCAD drawing directly into a new or existing block

OS: Microsoft Windows XP or newer (32-bit or 64-bit) Processor: Intel Core 2 Duo or faster Memory: 2 GB RAM Graphics: DirectX 9.0 compatible video card DirectX: Version 9.0c Hard Disk Space: 15 GB Network: Broadband Internet connection Sound Card: DirectX compatible sound card with support for DirectSound Additional Notes:What Do You

## Mean, You're An Innocent? It's hard to fully comprehend what it feels like to

## Related links:

<http://hajjumrahconsultant.com/wp-content/uploads/2022/06/AutoCAD-10.pdf> <https://serv.biokic.asu.edu/neotrop/plantae/checklists/checklist.php?clid=19878> <http://nmprayerconnect.org/2022/06/07/autocad-2021-24-0-crack-with-registration-code-3264bit-2022-new/> <http://yotop.ru/wp-content/uploads/2022/06/santorvy.pdf> <http://www.gambians.fi/autocad-2021-24-0-3264bit-latest/healthy-diet/> <https://www.lbbskin.com/internet-businesssite-promotion/autocad-24-1-crack-product-key-download-x64/> <http://www.divinejoyyoga.com/2022/06/07/autocad-20-0-crack-free-license-key-3264bit/> [https://together-19.com/upload/files/2022/06/zUDYo6jIkaTaJ9Wf7R1J\\_07\\_d98ccf44ec5c0081043ff6baf60e2582\\_file.pdf](https://together-19.com/upload/files/2022/06/zUDYo6jIkaTaJ9Wf7R1J_07_d98ccf44ec5c0081043ff6baf60e2582_file.pdf) [https://txuwuca.com/upload/files/2022/06/qdVpwwhnCuGlKHWKcshw\\_07\\_d98ccf44ec5c0081043ff6baf60e2582\\_file.pdf](https://txuwuca.com/upload/files/2022/06/qdVpwwhnCuGlKHWKcshw_07_d98ccf44ec5c0081043ff6baf60e2582_file.pdf) <http://uniqueadvantage.info/autocad-license-key-full-3264bit-latest-2022/> <http://sandyssayings.com/wp-content/uploads/2022/06/AutoCAD-3.pdf> [https://elycash.com/upload/files/2022/06/3y9bU6HOXGll56VXo1CG\\_07\\_dcae342f3d28be21b587f75bb0c87359\\_file.pdf](https://elycash.com/upload/files/2022/06/3y9bU6HOXGll56VXo1CG_07_dcae342f3d28be21b587f75bb0c87359_file.pdf) [https://u-ssr.com/upload/files/2022/06/dgt93kySWZiIrIoF3VW5\\_07\\_dcae342f3d28be21b587f75bb0c87359\\_file.pdf](https://u-ssr.com/upload/files/2022/06/dgt93kySWZiIrIoF3VW5_07_dcae342f3d28be21b587f75bb0c87359_file.pdf) <https://library.big-bee.net/portal/checklists/checklist.php?clid=3187> <https://mc-stollhofen.de/wp-content/uploads/2022/06/AutoCAD-1.pdf> <http://www.b3llaphotographyblog.com/autocad-20-0-crack-serial-number-full-torrent-for-pc/> <https://cotram.org/checklists/checklist.php?clid=19879> <http://agrit.net/2022/06/autocad-20-1-crack-for-pc-2022/> <http://autocracymachinery.com/?p=8720> [https://social.arpaclick.com/upload/files/2022/06/4SrQtDPZuQ28B6hQaab5\\_07\\_d98ccf44ec5c0081043ff6baf60e2582\\_file.pd](https://social.arpaclick.com/upload/files/2022/06/4SrQtDPZuQ28B6hQaab5_07_d98ccf44ec5c0081043ff6baf60e2582_file.pdf)